From: Schultz, Josie M - DNR

Sent: Thursday, December 1, 2022 5:08 PM

To: Andy Delforge Cc: Ken Juza

**Subject:** V&L Stripping, BRRTS # 02-05-216722

**Attachments:** 2022-11-16 Issues Trends Passive Air Sampling for VI.pdf

Hi Andy,

Thanks for the conversation yesterday afternoon. As mentioned during the call, DNR has reviewed the emerging contaminant scoping statement submitted for the site and is requiring PFAS sampling. This is because the source for the contamination is unknown.

DNR is also requesting that a third round of passive, long duration vapor sampling be performed at the off-site residences. DNR recently presented a webinar on passive air sampling for vapor intrusion, which can be found <a href="https://example.com/here">here</a>, and I've also attached the power point. We require 2-3 rounds of vapor sampling in residential settings, and recommend 3 rounds when the contaminant of concern is CVOCs. Passive sampler vendors and labs can be found on page 47 of the attached power point. We generally recommend a sampling duration of 10 days (minimum 7 days).

The vapor mitigation system's OM&M plan has a good base, but needs additional information included. I will send a follow-up email with details for what VMS OM&M plans should include.

As previously mentioned, a soil remedial action is recommended to address the high concentrations of CVOCs that remain in soil beneath the building. Wis. Admin. Code NR 724.17 requires long-term monitoring after a remediation is completed unless otherwise directed by the DNR. A Long term monitoring plan (LTMP) should be included with the remedial action plan (RAP).

Please let me know if you have any questions. Thank you for your continued efforts with the investigation and remediation for this site.

Josie

#### We are committed to service excellence.

Visit our survey at <a href="http://dnr.wi.gov/customersurvey">http://dnr.wi.gov/customersurvey</a> to evaluate how I did.

Josie M. Schultz

Hydrogeologist – Northeast Region Remediation and Redevelopment Team Wisconsin Department of Natural Resources 2984 Shawano Avenue, Green Bay, WI 54313-6727

Cell Phone: 920-366-5685 Josie.Schultz@Wisconsin.gov

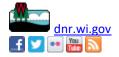

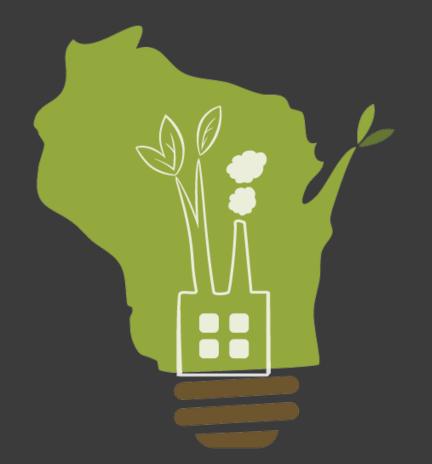

## ssues & Trends

Passive Air Sampling for Vapor Intrusion

#### Zoom Logistics

- All attendees muted
- To comment or ask
   questions, use chat
   or raise hand
- Send questions toJennifer Borski
- Q&A session open at end of presentation

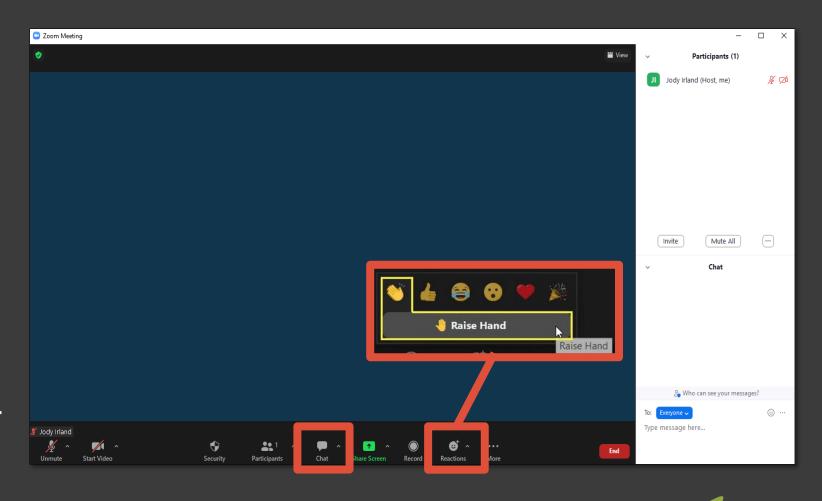

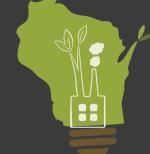

Today's recording will be available at dnr.wi.gov, search "RR Training Library"

### Public Input Opportunities

- □ Public input Nov. 17, 2022
  - RR-0141 VPLE Guidance
  - RR-627 USTs
  - RR-973 Environmental Contamination and Your Real Estate
- Coming Soon
  - RR-0124 Sediment Guidance
  - RR-800 Vapor Intrusion Guidance
  - RR-982 Post Closure Modifications

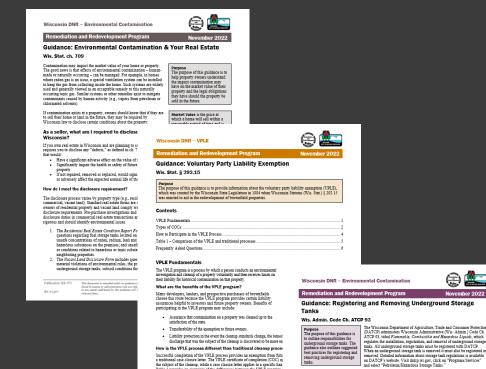

discharge that was the subject of the cleanup is discovered to be more ex-How is the VPLE process different than traditional cleanup proce Successful completion of the VPLE process provides an exemption from futu a traditional case closure letter. The VPLE certificate of completion (COC) at the subject of the cleanup, while a case closure letter applies to a specific haz Table 1 provides an overview of the differences between the VPLE program

Best Practice Suggestions

Pliza absord Cagazzarants
 Pliza absord Check the state database of registered storage tanks to identify registered underground storage tanks before beginning cleamy or construction work at a property. With the DATCP Storage Tank website and select "Storage Tank Database" in the right-side quick links.

required to comply with Wis. Admin. Code Ch. ATCP 93

set forth in Wis. Stat. §
292.11(9)(e) does not exempt loca
governmental units from

questions, inquire about timelines and extensions, and make sure you have acquired all relevant information from the state database. Visit the DATOP Storage Tank website and select "Storage Tank Contacts" in the right-side quick links.

historical research on the property to assess if any unregistered underground storage tanks may exist on the property from past property uses. Visit dar. wi.gov and search "selecting an environmental consultant".

If an underground storage tank is found, hire a DATCP-certified tank service company or technician to appropriately clean and remove the tank. Visit the DATCP Storage Tank website and select "Service Companies and Service Technicians" in the right-side quick links.

If contamination is identified around or near the tank during tank removal, notify the Wisconsin Department of Natural Resources (DNR) immediately in accordance with Wis. Stat. § 292.11. Report spills that eed an immediate response by calling the 24-hour emergency hotline at Only by visiting dnr.wi.gov and searching "submittal portal."

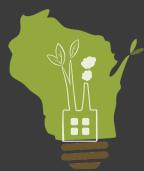

## Public Input Opportunities

https://dnr.wisconsin.gov/topic/brownfields/publicnotices.html

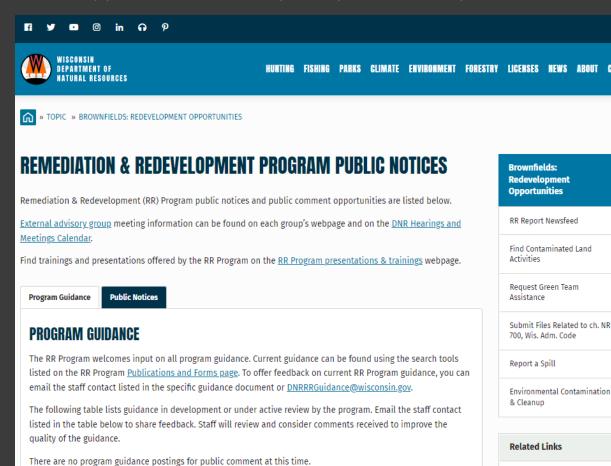

Subscribe to RR ReportNewsfeed for Notifications

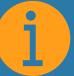

For Environmental Professionals

SIGN UP:

dnr.wisconsin.gov/topic/Brownfields/News.html

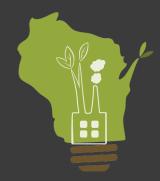

#### Remediation and Redevelopment External Advisory Group

- December 9, 2022
  - GEF 2 Building Madison
    - ■Contaminated Sediment
    - □NR 700
    - □Funding Sustainability
    - □Environmental Justice
- RR EAG Meeting
  January 27, 2023
  Location TBD

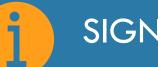

#### SIGN UP FOR UPDATES:

dnr.wisconsin.gov/topic/brownfields/rreag

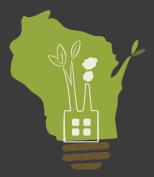

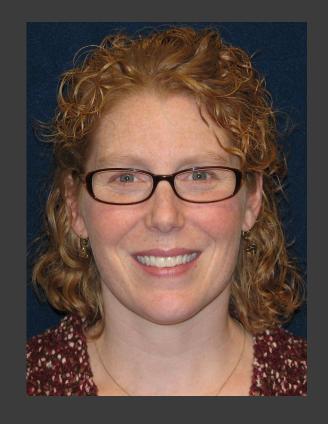

# Jennifer Borski Dry Cleaning and Vapor Intrusion Team Leader

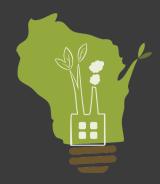

## DNR Vapor Intrusion Guidance – RR-800, v. Jan 2018

https://dnr.wi.gov/DocLink/RR/RR800.pdf

Wisconsin DNR - Vapor Intrusion

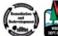

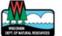

#### **Remediation and Redevelopment Program**

January 2018

#### Addressing Vapor Intrusion at Remediation & Redevelopment Sites in Wisconsin

Wis. Stat. ch. 292; Wis. Admin. Code ch. NR 700

#### Purpose

The purpose of this guidance is to provide approaches for complying with the requirements in Wis. Stat.ch. 292 and Wis. Admin. Code ch. NR 700 that relate to vapor intrusion. This guidance identifies the conditions where assessment of the vapor intrusion pathway is necessary at contaminated sites; sets out the criteria for evaluating health risk; identifies appropriate responses; explains long-term stewardship; and clarifies when sites with a complete or potential vapor migration pathway may achieve closure.

This guidance is applicable to contaminated sites where volatilization of subsurface contaminants has migrated or has the potential to migrate to current or future occupied buildings. Unless otherwise noted, all provisions in this guidance apply to the responsible party (RP) and/or property owner of a contaminated site.

#### **Related DNR Guidance**

- RR-042: DNR Case Closure Continuing Obligations: Vapor Intrusion
- RR-986: Sub-slab Vapor Sampling Procedures

#### Related DNR Factsheets

- RR-067: Vapor Intrusion
   Investigation Information
   Sheet for Neighbors
- RR-892: What is Vapor Intrusion
- RR-953: Why Test for Vapor Intrusion?
- RR-954: What to Expect During Vapor Intrusion Sampling
- RR-977: Understanding Chemical Vapor Intrusion Testing Results
- RR-934: Who Should I Contact About Vapor Intrusion Investigations?
- RR-973: Environmental
  Contamination & Your Real
  Estate

#### Overview of Vapor Intrusion

Vapor intrusion generally refers to subsurface contamination that can volatilize and the vapors enter the breathing space of buildings. Vapor intrusion can also occur when contaminated groundwater infiltrates buildings and contaminants directly volatilize into the indoor air. Vapors can migrate through air space in permeable soils, fractures in bedrock or clay tills, utilities, sumps, or cracks in the building foundation.

#### How vapor intrusion happens: a complex path

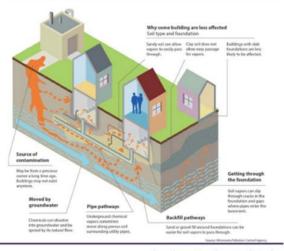

Publication: RR-800 dnr.wi.gov Search: vapor intrusion

## Passive Sampling in RR-800, v. Jan 2018

Section 5.4.2 Soil gas sampling

Quantitative passive diffusion methods are currently under development and could be used in lieu of active soil gas sampling if the investigator can show the passive diffusion method will provide an accurate quantitative measure of the soil gas concentrations.

Section 5.4.3 Indoor air sampling

Passive indoor air sampling is another option to measure indoor air concentrations. Because passive samples can be collected over a longer duration than active samples, passive samples can average out the variability of indoor air.

#### Wisconsin Administrative Code

Wis. Admin. Code § NR 716.11(3)

- **(3)** The purposes of the field investigation shall be to:
- (a) Determine the nature, degree and extent, both areal and vertical, of the hazardous substances or environmental pollution in all affected media.

Wis. Admin. Code § NR 716.11(5)

- **(5)** The field investigation shall include an evaluation of all of the following items:
- (g) The presence and concentration of vapors sub-slab, when investigation of soil, soil gas or groundwater indicates that vapors may migrate to the foundation of an occupied building, taking into account the biodegradability of vapors, preferential pathways of vapor movement, or other physical or chemical factors affecting vapor movement into occupied buildings.
- (h) The presence and concentration of vapors in indoor air, when it is necessary to determine the impact on an occupied structure considering applicable attenuation factors, land use, building size and other site—specific factors that affect exposure to vapor.

#### Wisconsin Administrative Code

Wis. Admin. Code § NR 716.13(1)

#### NR 716.13 Sampling and analysis requirements.

(1) Responsible parties shall use laboratory analyses of environmental media samples which are collected, handled and analyzed in compliance with subs. (2) to (17) to confirm the nature and extent and evaluate the impacts of contamination, if a field investigation is required under s. NR 716.11 (1). Analytical methods used shall be suitable for the matrix, type of analyte, expected level of analyte, regulatory limit, and potential interferences in the samples to be tested.

## DNR Vapor Intrusion Guidance - RR-800

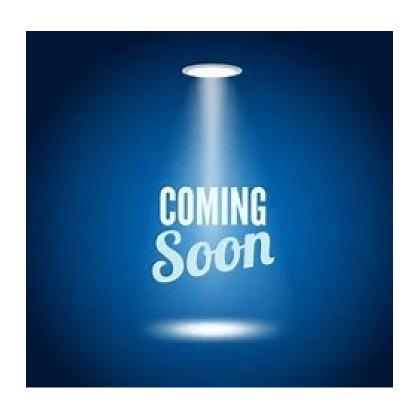

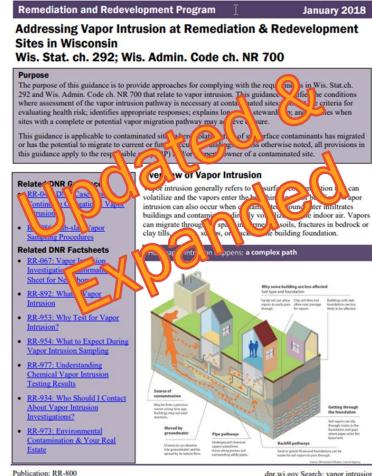

Wisconsin DNR - Vapor Intrusion

dnr.wi.gov Search: vapor intrusion

## Recommended Indoor Air Sampling Proposed RR-800 Revision

#### **Initial Sampling Event**

Why: Assess likelihood of acute exposure

When: As soon as possible after a building screens-in for VI

How:

- 8-hr (workplace) or 24-hr (residential)
- TO-15, TO-17, passive
- Could also initiate longer duration sample
- Paired with sub-slab sample(s)

## Recommended Indoor Air Sampling Proposed RR-800 Revision

Follow-up Sampling

Why: Confirm initial results by sampling when concentrations are likely to be

higher but more variable

When: Winter Assessment Period (Dec. 1 - March 31)

- Most compounds and situations: two events (paired sub-slab most events)
- TCE: Three events with specific time frames
  - Nov. 15 Dec. 31
  - January
  - March 1 April 15

**How:** Long-duration: > 10 days ideal, 7 days acceptable

Alternative, reasoned approaches are allowed/encouraged depending on site/building specific conditions

### RR-800 Version 2018 vs Update

#### Residential Example

|                                 | RR-800 v. 2018 | RR-800 Update |  |
|---------------------------------|----------------|---------------|--|
| TCE                             |                |               |  |
| Number of events                | 3              | 4             |  |
| Days of data                    | 3              | 31+           |  |
| Days during higher VI potential | 1              | 30+           |  |
| Other compounds                 |                |               |  |
| Number of events                | 3              | 2-3           |  |
| Days of data                    | 3              | 20+           |  |
| Days during higher VI potential | 1              | 20+           |  |

Assumes longer duration events are 10 days or longer

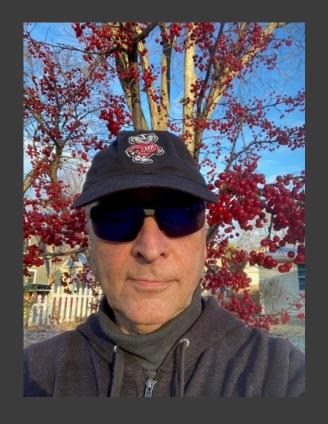

Jim Walden
Vapor Intrusion Technical Expert

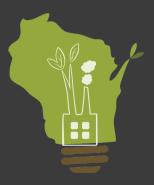

## **Passive Sorbent Samplers**

- Primary Advantage: Time integrated concentrations for up to several weeks (some samplers achieve reporting limits < Vapor Action Levels within hours).
- Ancillary Advantages (over canisters)
  - Shelf life
  - Availability
  - Rapid deployment
  - Small size
  - Reduced shipping costs & carbon footprint
  - No vacuum

## **Passive Sorbent Samplers**

- Primary Advantage: Time integrated concentrations for up to several weeks (Some samplers achieve reporting limits < Vapor Action Levels within hours).
- Ancillary Advantages (over canisters)
  - Shelf life
  - Availability
  - Rapid deployment
  - Small size
  - Reduced shipping costs & carbon footprint
  - No vacuum

#### However:

There are additional considerations with passive samplers to provide the highest quality data.

## Canister use beyond 24-hour durations

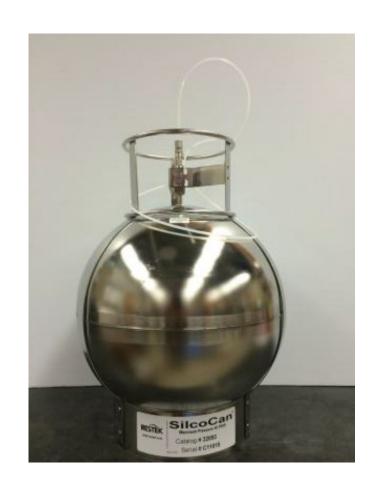

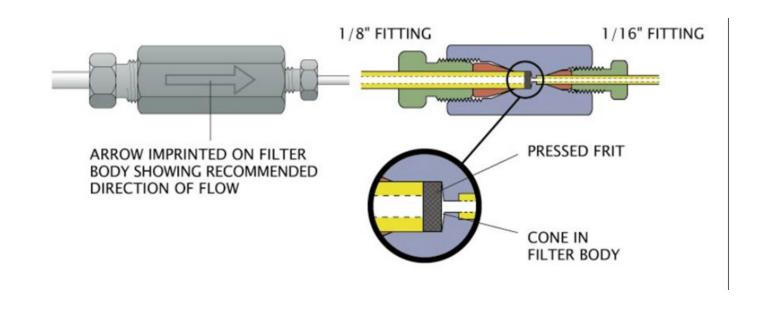

If used, provide support that the device collects a true time-weighted average concentration for the duration sampled.

## Passive Sorbent Samplers

- Radial, Axial, Badge, Membrane
- Different Sorbents
- Appropriate sampler and sorbent chosen based on:
  - Contaminants of Concern
  - Duration of Sampling
  - Setting Parameters
    - Air Velocity
    - Temperature
    - Humidity
    - Physical Limitations
    - Diffusion Limitations (e.g., soil)

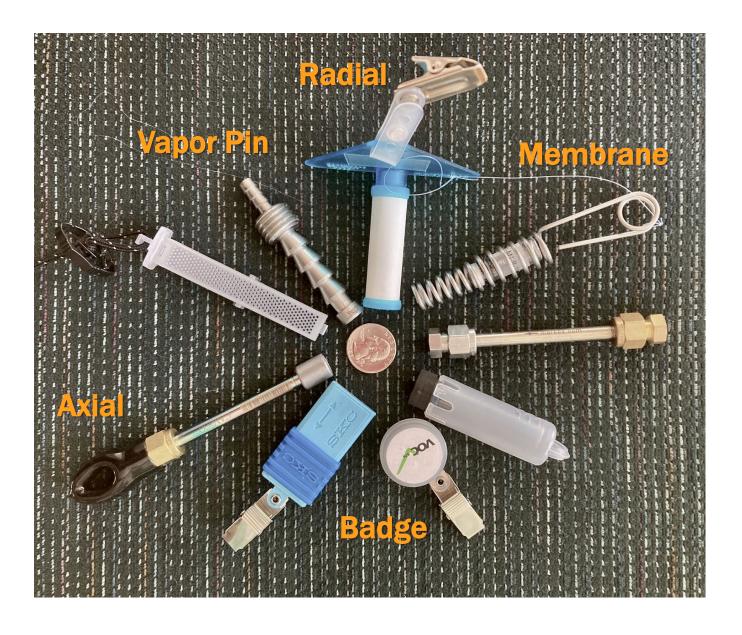

## **Passive Sampling**

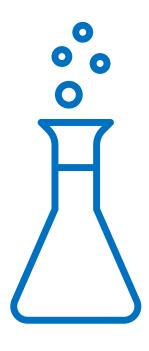

- Work closely with the laboratory
- Provide them with a thorough description of site conditions and data quality needs

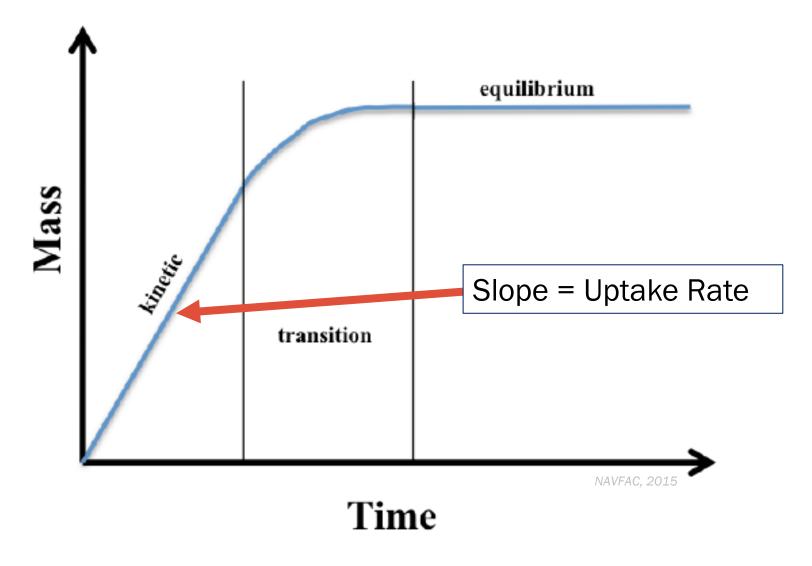

Figure 1. Relationship of mass collected versus time for a passive sampler.

## $C_{coc} = M/(UR \times t)$

Passive Samplers:
Calculating Concentration

#### Where:

 $C_{coc}$  = time-weighted average air concentration (µg/m<sup>3</sup>)

**M** = mass of VOC retained by passive sampler (µg - micrograms); reported by lab

UR = uptake rate (mL/min, compoundspecific); also called "sampling rate" (device-specific)

t = sampling duration (min)

## **Uptake Rate Validation**

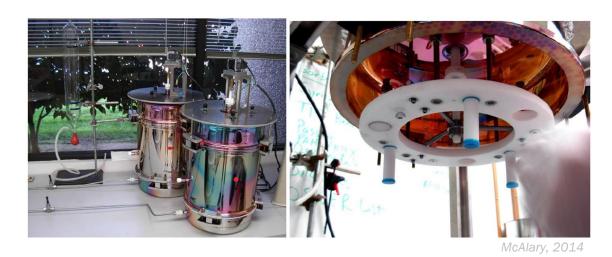

- Uptake rates validated in controlled laboratory conditions provide the most confidence
- Uptake rates can be estimated based on compound diffusion in air and sampler configuration

Experimentally validated uptake rates should be available for key risk drivers (TCE, PCE, Benzene), particularly when assessing indoor air

TCE = trichloroethene
PCE = tetrachloroethene

#### **Sorbents** – A quick reference guide

| ,                             | orbent                                   | Volatilit<br>Hydrocarbon<br>range     | y range<br>Boiling point<br>(°C) | Suitable analytes                                                                                                    | Max.<br>temp<br>(°C) (3) | Desorb<br>temp<br>(°C) (°C)          |
|-------------------------------|------------------------------------------|---------------------------------------|----------------------------------|----------------------------------------------------------------------------------------------------|--------------------------|--------------------------------------|
| Porous<br>polymer             | Tenax TA                                 | C <sub>e</sub> -C <sub>30</sub>       | 100 - 450                        | Aromatics, apolars, polar compounds bp >150°C, and semi-volatiles.                                                                                                    | 350                      | 300                                  |
|                               | Tenax GR                                 | C <sub>e</sub> -C <sub>so</sub>       | 100 - 450                        | Aromatics, apolars, polar compounds >150°C, and semi-volatiles.                                                                                                    | 350                      | 300                                  |
|                               | HayeSep D                                | C <sub>6</sub> - C <sub>12</sub>      | 50 – 200                         | Low molecular weight compounds, acetylene,<br>halogens, and sulfur groups. GB/GE derivative<br>of VX (CWA).                                                                           | 290                      | 280                                  |
|                               | PoraPak N                                | $C_6 - C_{10}$                        | 50 – 200                         | Polar VOCs, acrylonitrile, scetonitrile, propionitrile,<br>pyridine, volatile alcohols, ethanol,<br>methyl ethyl ketone.                                                              | 190                      | 165                                  |
|                               | PoraPak Q                                | $\mathbf{C}_{6}-\mathbf{C}_{12}$      | 50 - 200                         | Oxygenated compounds.                                                                                                    | 250                      | 190                                  |
| Graphitised carbon black      | Carbograph 2TD Carbopack C Carbotrap C   | C <sub>8</sub> - C <sub>20</sub>      | 130 - 340                        | Allyl benzenes and large aliphatics.<br>Heavy organics: PCBs, PNAs.                                                                                                    | 400                      | 360                                  |
|                               | Carbograph 1TD  Carbopack B  Carbotrap B | $C_{i_{\delta}}-C_{i_{\delta}\delta}$ | 50 - 250                         | A wide range from medium to high volatility:<br>Ketones, alcohols, and aldehydes (but not<br>formaldehyde). Non-polars within volatility<br>range. Perfluorocarbon tracer gases. BTX. | 400                      | 360                                  |
|                               | Carbograph 5TD<br>Carbopack X            | $C_a - C_a$                           | 50 150                           | Especially good for 1,3-butadiene and light hydrocarbons.                                                                                                    | 400                      | 360                                  |
|                               | Carbopack Y<br>Carbotrap Y               | C <sub>32</sub> - C <sub>30</sub>     | 50 - 340                         | Less volatile hydrocarbons. Pesticides e.g. alachlor atrazine, isoprene, and formothyon.                                                                                              | 400                      | 360                                  |
| Carbonised<br>molecular sieve | SulfiCarb                                | $C_3 - C_8$                           | -30 − 150                        | Thiols. WOCs (vinyl chloride, CS <sub>2</sub> , methanol, ethanol, and acetone). Used for sterically large WOCs (SF <sub>6</sub> ).                                                   | 400                      | 360                                  |
|                               | Carbosleve<br>S-III                      | C <sub>2</sub> - C <sub>5</sub>       | -90 – 80                         | Permanent gases, and ethene to n-C <sub>s</sub> ,<br>e.g. chloromethane. Also ethylene from<br>small volumes.                                                                         | 400                      | 360                                  |
|                               | Carboxen<br>1000                         | $C_2 - C_6$                           | -60 — 80                         | Permanent gases, and ultra-volatile hydrocarbons, e.g. vinyl chloride.                                                                                                    | 400                      | 360                                  |
| 3 3                           | Carboxen<br>1003                         | C2 - C5                               | -60 80                           | Permanent gases, and ultra-volatile hydrocarbons, e.g. ethane.                                                                                                    | 400                      | 360                                  |
| Zeolite<br>molecular sieve    | Molecular<br>Sieve 5Å                    | C <sub>2</sub> - C <sub>4</sub>       | -90 – 80                         | Permanent gases, and nitrous oxide                                                                                                    | 400                      | 300<br>(165 for<br>N <sub>2</sub> 0) |
| Other                         | Silica Gel                               | N/A                                   | N/A                              | Low-boiling polar compounds, especially useful for<br>separating chlorinated or sulfur compounds from<br>matrices with hydrocarbon interferences.                                     | 200                      | 180                                  |
|                               | Quartz wool                              | N/A                                   | N/A                              | SVOCs.                                                                                                    | 400                      | 360                                  |

<sup>[1]</sup> Maximum temperature should not be exceeded, to prevent ineversible damage to sorbent. When using multi-beds of sorbents, maximum temperature is the lowest of all sorbents within the tube.

<sup>[2]</sup> Recommended desorption temperatures are a guide and may require optimisation depending on target analytes. Lower desorption temperatures are recommended where possible to prolong sorbent lifetime. Sorbent conditioning should be carried out at 10-20°C above the desorption temperature.

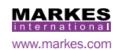

$$t = (M_{min})/(UR \times RL)$$

Where:

Calculating Duration to Achieve a Reporting Level

t = duration of sampling (min)

 $M_{min}$  = laboratory reporting limit for each individual VOC (µg)

RL = minimum reporting levels (µg/m<sup>3</sup>)

Passive Samplers:
Placement Considerations

Sampling Goal Breathing Zone (Occupant Interference) Source and Pathways Workplace Setting & Variable Conditions Humidity Air Movement Temperature Non-target compounds **Concentration Range** 

## Sampling Goal – Breathing Zone

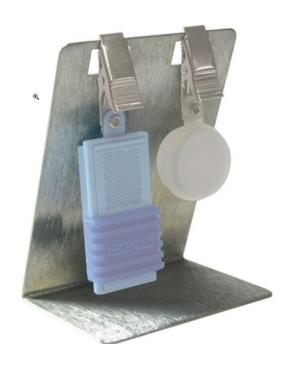

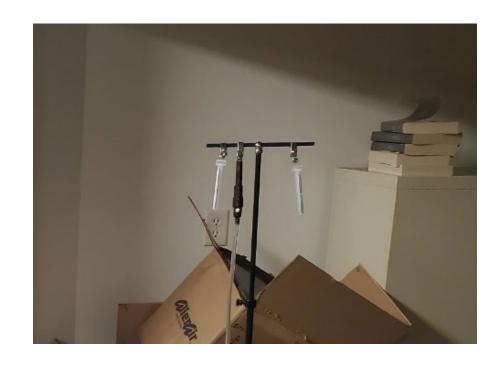

- Elevation
  - 3-5' adults
  - Lower childcare
- Mounting
- Interference
  - Adults
  - Children
  - Pets

## Sampling Goal – Sources and Pathway Assessment

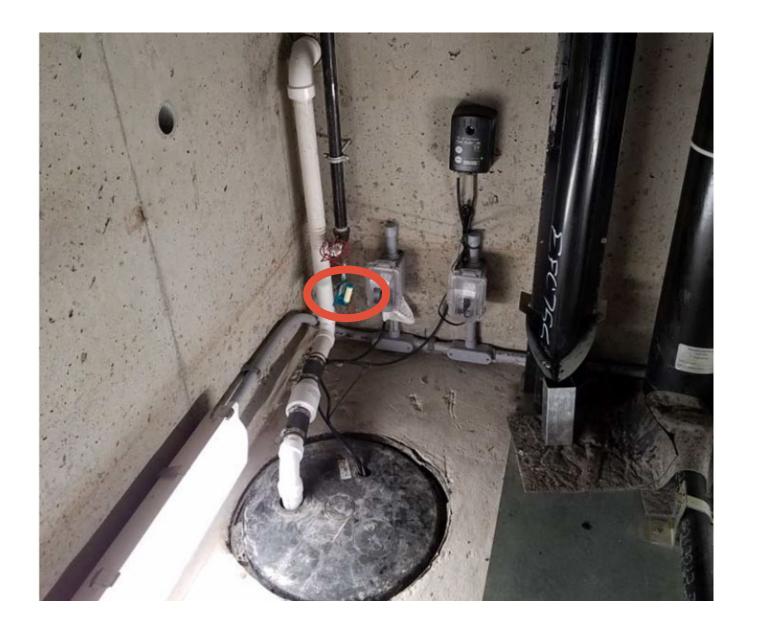

## Workplace Settings & Variable Conditions

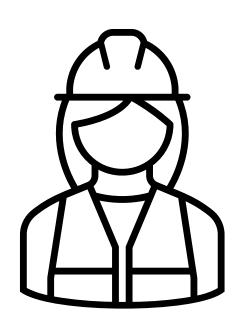

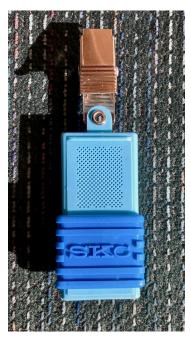

Sampling

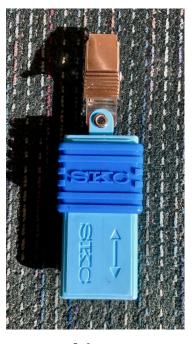

Not Sampling

#### Considerations:

- Occupancy levels
- HVAC management

Is the uptake rate in the sampled setting the same as that calculated in the laboratory during validation for your sampler?

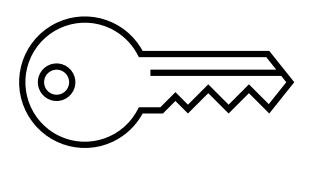

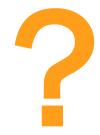

#### Air Movement

(Face Velocity)

#### Too Low

- Sampler "starvation"
- Low-biased concentration
- Avoid closets, inside shelves, near walls
- Enhance air movement
- Some samplers less susceptible

#### Too High

- Advective flow
- High-biased concentration
- Avoid vents, windows, exhaust fans
- Some samplers less susceptible

Optionally check with an anemometer

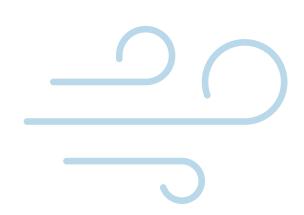

## Humidity

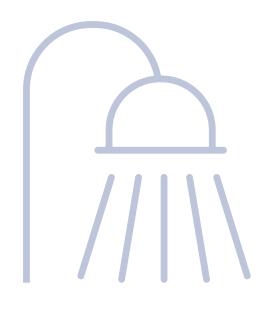

Choose appropriate sampler for high humidity settings (i.e., wet basement, sump, conduit, sub-slab, soil):

- Hydrophobic sorbent
- Passive permeation membrane sampler

## **Temperature**

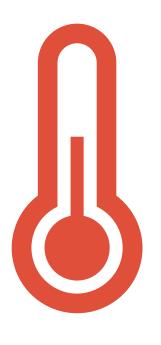

#### Avoid

- Direct sunlight
- Outside walls
- Heaters
- Lighting fixtures
- Air conditioners

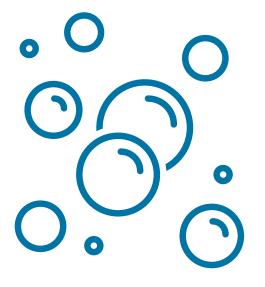

## Non-Target Compounds

## **Vapor Concentrations**

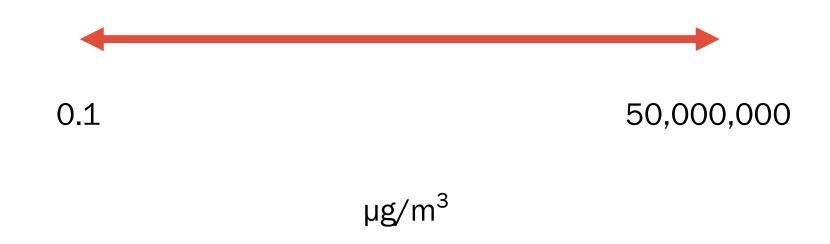

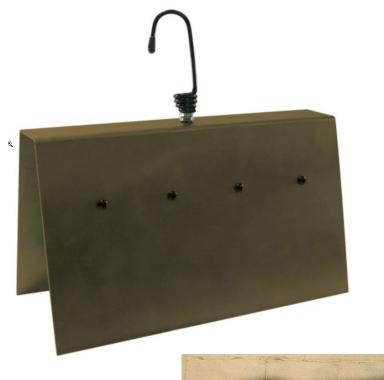

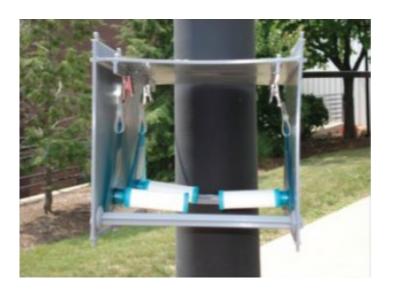

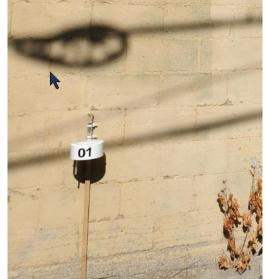

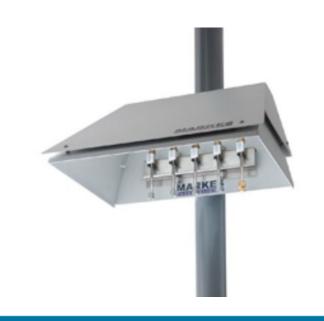

# Outdoor Air

- Determine the target contaminants of concern (COCs).
- Determine the target or available sampling duration.
  - Is the period shorter to obtain results more quickly or longer to better account for temporal variability?
  - o Is there a practical time limit due to occupant access, permits, etc.?

Determine the reporting limit. In some cases, passive samplers can be used qualitatively to determine where concentrations are higher, for example, finding a hot spot beneath a parking lot. Such applications allow more flexibility in reporting results. Whenever samplers are used to determine whether contaminant concentrations are below a Vapor Risk Screening Level (VRSL) or Vapor Action Level (VAL) (refer to the January 2018 RR-800) at a location for the purpose of evaluating risk to building occupants, reporting limits for the COC should conform to the following:

- Indoor Air: Below the VAL for all samples\*. Longer duration samples should have reporting levels at least equivalent to those typically achieved by canister samples.
- Sub-slab: Below the sub-slab VRSL for all samples\*. Longer duration samples should have reporting levels at least equivalent to those typically achieved by canister samples.

Determine the reporting limit continued...

• Note: Sampling events performed to quickly evaluate indoor air and sub-slab concentrations are typically conducted over durations of less than 24 hours. If passive samplers are used during such an event, the shorter duration will result in higher achievable reporting limits. The use of a passive sampler is still appropriate (and may be preferred if sampling can be performed more quickly due to canister availability limitations) if the VALs and VRSLs can be achieved. Also, passive samplers will not be able to achieve a reporting limit below the VAL for vinyl chloride over short durations such as 24 hours but should over longer duration events.

#### Conduits:

- For conduits that enter a building, at locations outside the building, below the Sanitary Sewer Gas Screening Level (SSGSL) (refer to RR-649).
- For conduits within a building, below the VAL.
- Soil Gas: Below the shallow soil gas VRSL.

- Determine expected sampling conditions, for example: humidity, air flow, temperature, anticipated concentration range, presence of non-target compounds, occupant expectations, placement limitations, and the need to account for HVAC setbacks or occupancy levels.
- Consult with the laboratory to select the appropriate sampler and sorbent for the target COCs, setting, anticipated concentrations, and expected sampling duration that can achieve the target reporting limits. For critical contaminant risk drivers (i.e., TCE, PCE, Benzene but others as determined by site specific conditions), choose samplers that have uptake rates experimentally validated for the COC and the duration of the sampling event.

Implement the Sampling Program.

- Follow all sampler-specific procedures.
- Utilize appropriate number of field quality control samples recommended by the lab.
- Record the sampling start and stop dates and times to the minute.
- Document the sampler placement using a description, sketch, or photograph.
- O Document the sampling location conditions including temperature, humidity, and air flow. For locations where these parameters do not vary substantially, such as most residences, these can be measured at the start and end of sampling. Where conditions may be highly variable in a setting, devices that record this information during the sampling period could be used.

Implement the Sampling Program continued...

- Collect inter-method samples, such as air canister samples, to assist in evaluating
  passive sampler accuracy if site conditions are likely to result in the uptake rate to
  deviate substantially from published values and concentrations cannot be corrected
  by the lab using other data collected (such as temperature).
- Provide documentation of the following: sampler manufacturer, sorbent type, extraction and analytical method, reporting limit, estimated concentrations, identify concentrations corrected by the lab (such as for temperature), air volume sampled, laboratory certifications or accreditations, QA/QC procedures, and sampling conditions as described above.

## **Passive Sampling**

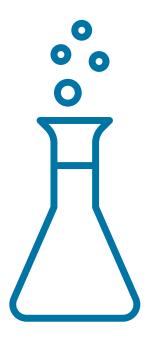

Work closely with the laboratory

Provide them with a thorough description of site conditions and data quality needs

# Passive Samplers in Settings other than Indoor Air

Soil Gas

Sub-slab Soil Gas

Conduits - Sanitary Sewer Manholes

Conduits - Interior Plumbing

Conduits - Vents

#### Reference Pertinent to Passive Sorbent Sampling

- American Society for Testing and Materials (ASTEM) Subcommittee: D22.05. "Standard Guide for Placement and Use of Diffusive Samplers for Gaseous Pollutants in Indoor Air." In ASTM Book of Standards Volume: 11.07, ASTM D6306-17. West Conshohocken, PA: ASTM International, 2017.
- Department of Defense. "Passive Sampling for Vapor Intrusion Assessment." In *DOD Vapor Intrusion Handbook*, Fact Sheet Update No: 001, Revision 1. 2009.
- Dawson, H., McAlary, T. and H. Groenvelt. *Passive Sampling for Vapor Intrusion Assessment: Technical Memorandum* [TM-NAVFAC EXWC-EV-1503]. Port Hueneme, CA: Naval Facilities Engineering Command (NAVFAC), 2015.
- Gross, D. and J. McKernan. Passive Samplers for Investigations of Air Quality: Method Description, Implementation, and Comparison to Alternative Sampling Methods [EPA/600/R-14/434]. Washington, DC: U.S. Environmental Protection Agency, 2014.
- McAlary, T. Development of Most Cost-Effective Methods for Long-Term Monitoring of Soil Intrusion to Indoor Air Using Quantitative Passive Diffusive-Adsorptive Sampling: ESTCP Project ER-200830. ON, Canada: Geosyntec Consultants, Inc., 2014.
- McAlary, T, Groenevelt, H., Disher, S., Arnold, J., Seethapathy, S., Sacco, P., and T. Gorecki. "Passive Sampling for Volatile Organic Compounds in Indoor Air-Controlled Laboratory Comparison of Four Sampler Types." *Environmental Science: Processes & Impacts* 17, no. 5: 896-905.

#### **Additional References**

Wisconsin Department of Natural Resources. *Guidance for Documenting the Investigation of Human-made Preferential Pathways Including Utility Corridors* [RR-649]. Remediation and Redevelopment Program, 2021.

Wisconsin Department of Natural Resources. *Addressing Vapor Intrusion at Remediation & Redevelopment Sites in Wisconsin* [RR-800]. Remediation and Redevelopment Program, 2018.

Sampler Vendors & Labs

https://www.assaytech.com/

https://beacon-usa.com/

https://www.eurofinsus.com/environmenttesting/services/air-and-vapor/vapor-intrusion/

https://www.pacelabs.com/

https://radiello.com/

https://www.siremlab.com/waterloo-membrane-sampler-wms/

https://www.skcinc.com/

### Site-specific Questions

Contact the DNR Project Manager

# CONNECT WITH US

James Walden

(608) 640-6639

JamesE.Walden@wisconsin.gov

Jennifer Borski

(920) 360-0853

Jennifer.Borski@wisconsin.gov

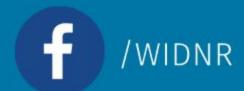

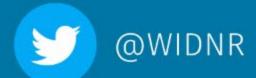

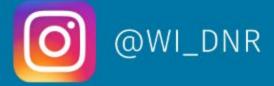

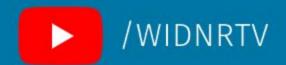

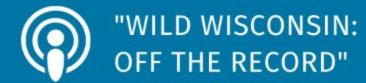